## **Obsah**

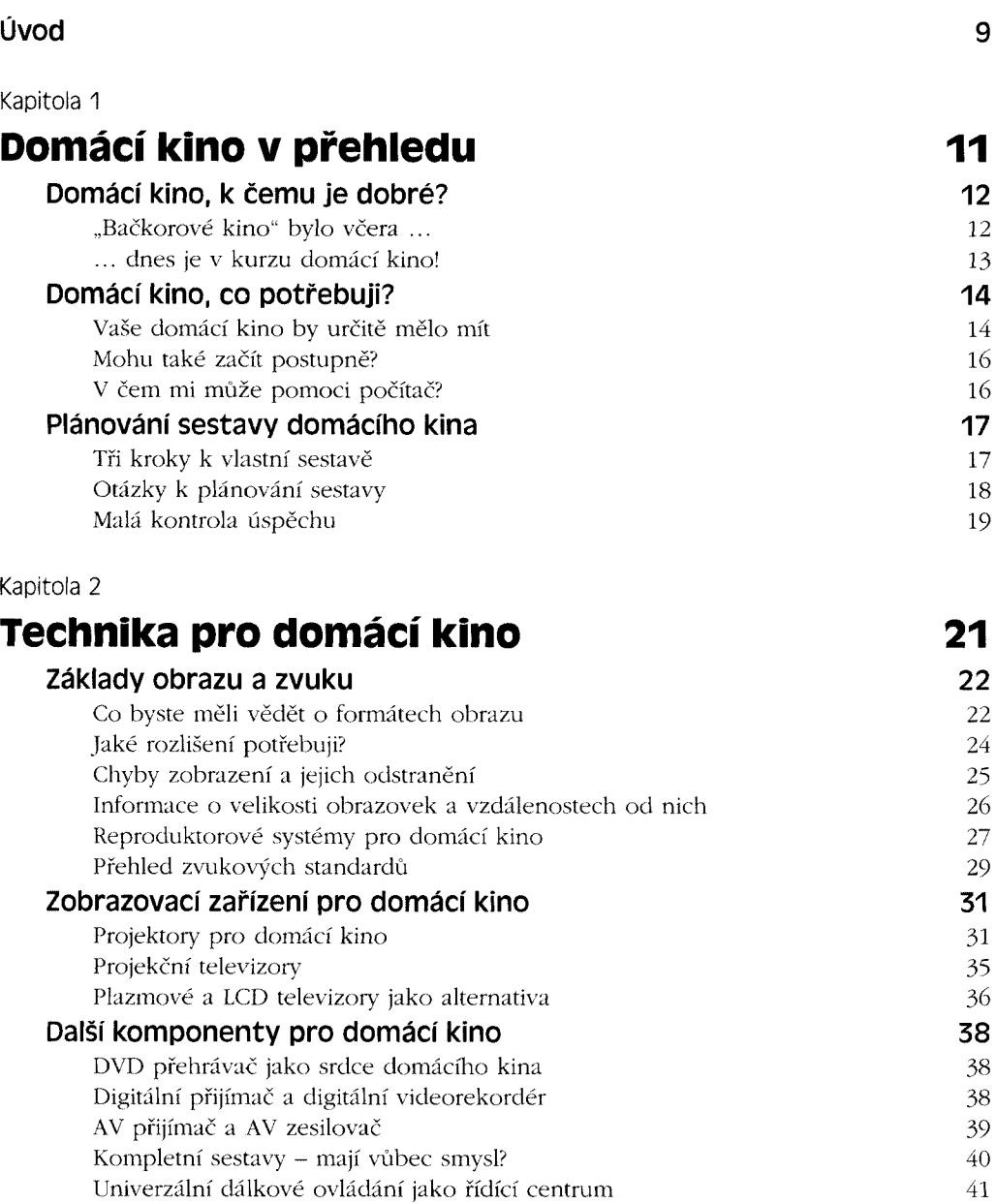

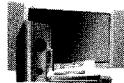

## **Obsah**

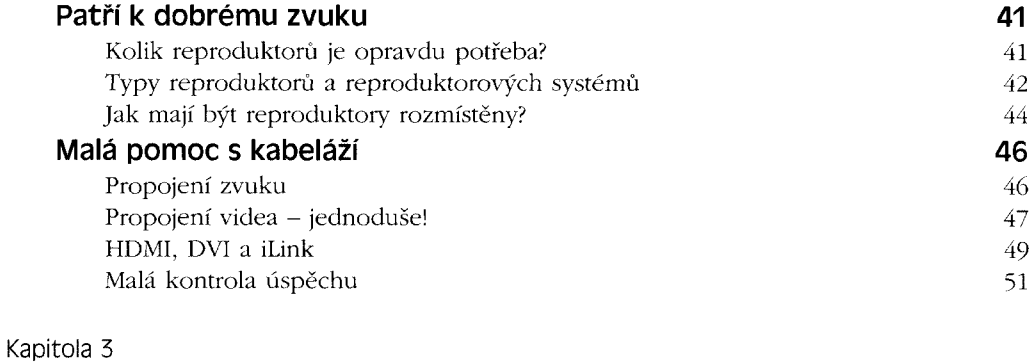

## **Přehrávání DVD a filmů 53**

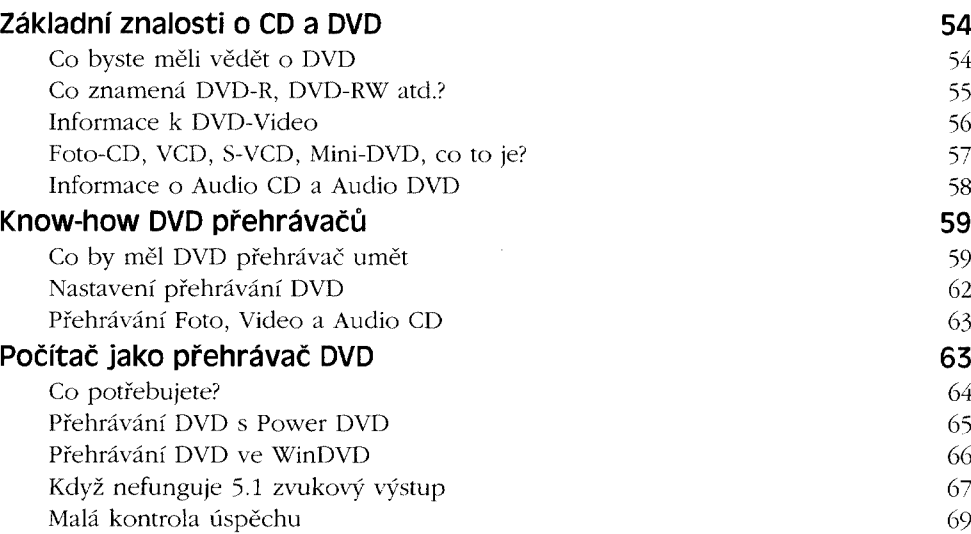

## Kapitola 4

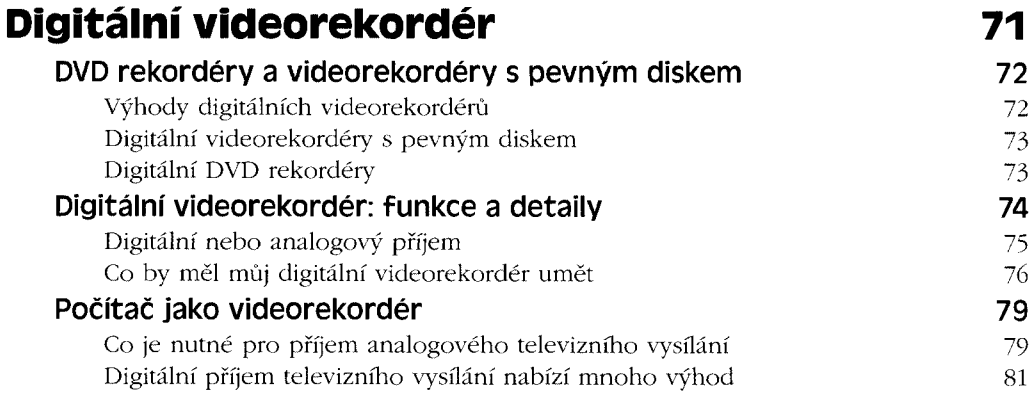

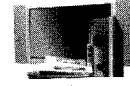

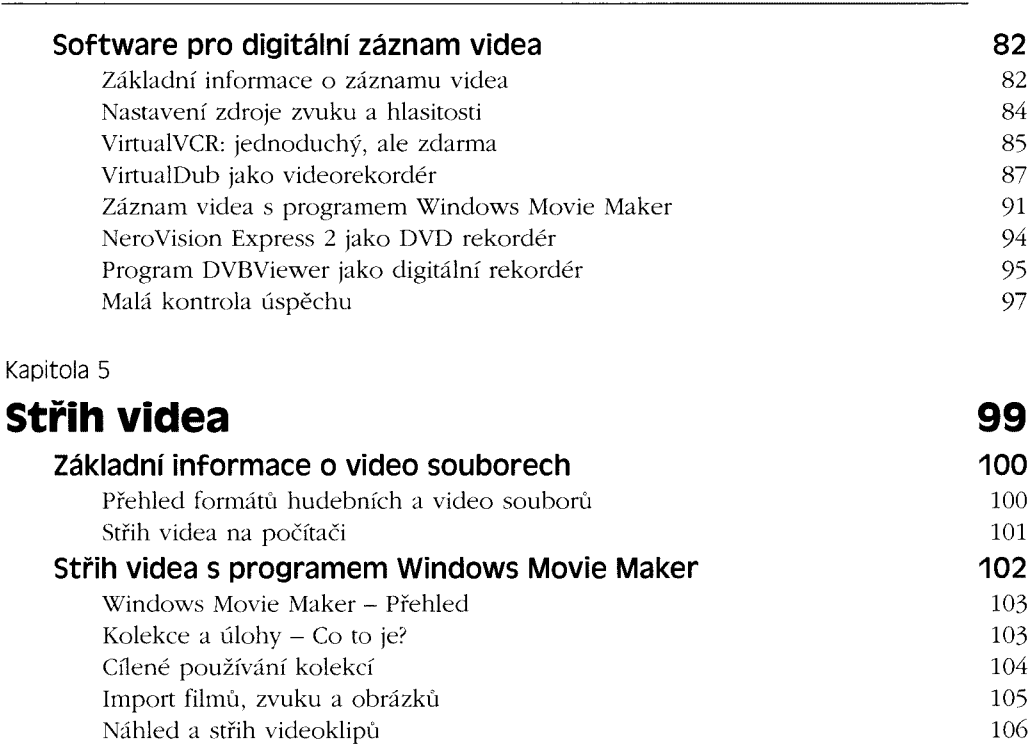

Kombinace klipů - vzniká film <sup>108</sup> Používání efektů a přechodů Práce s časovou osou 111 Závěr filmu a titulky 112 Uložení filmu a statistického statistického statistického statistického statistického statistického statistického statistického statistického statistického statistického statistického statistického statistického statistick

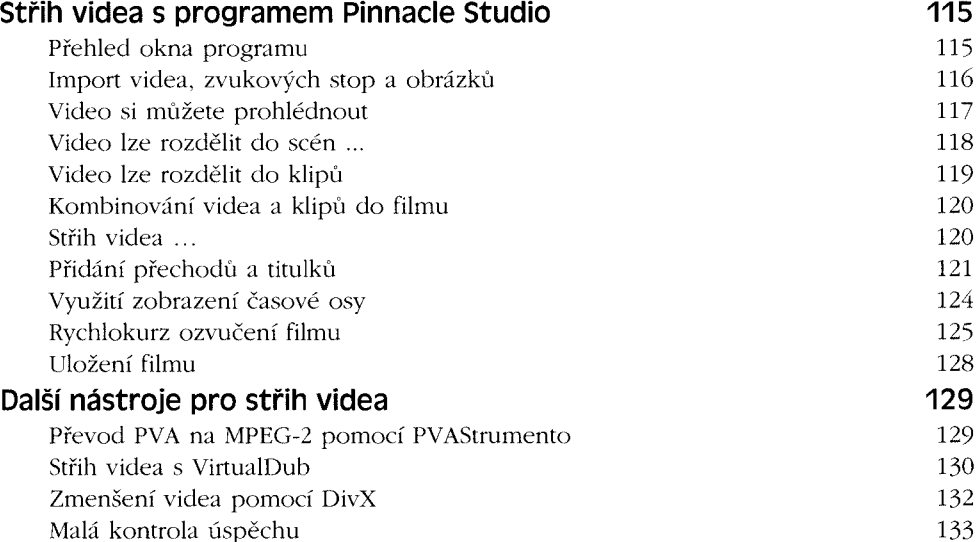

Malá kontrola úspěchu

**5**

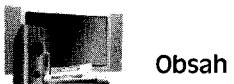

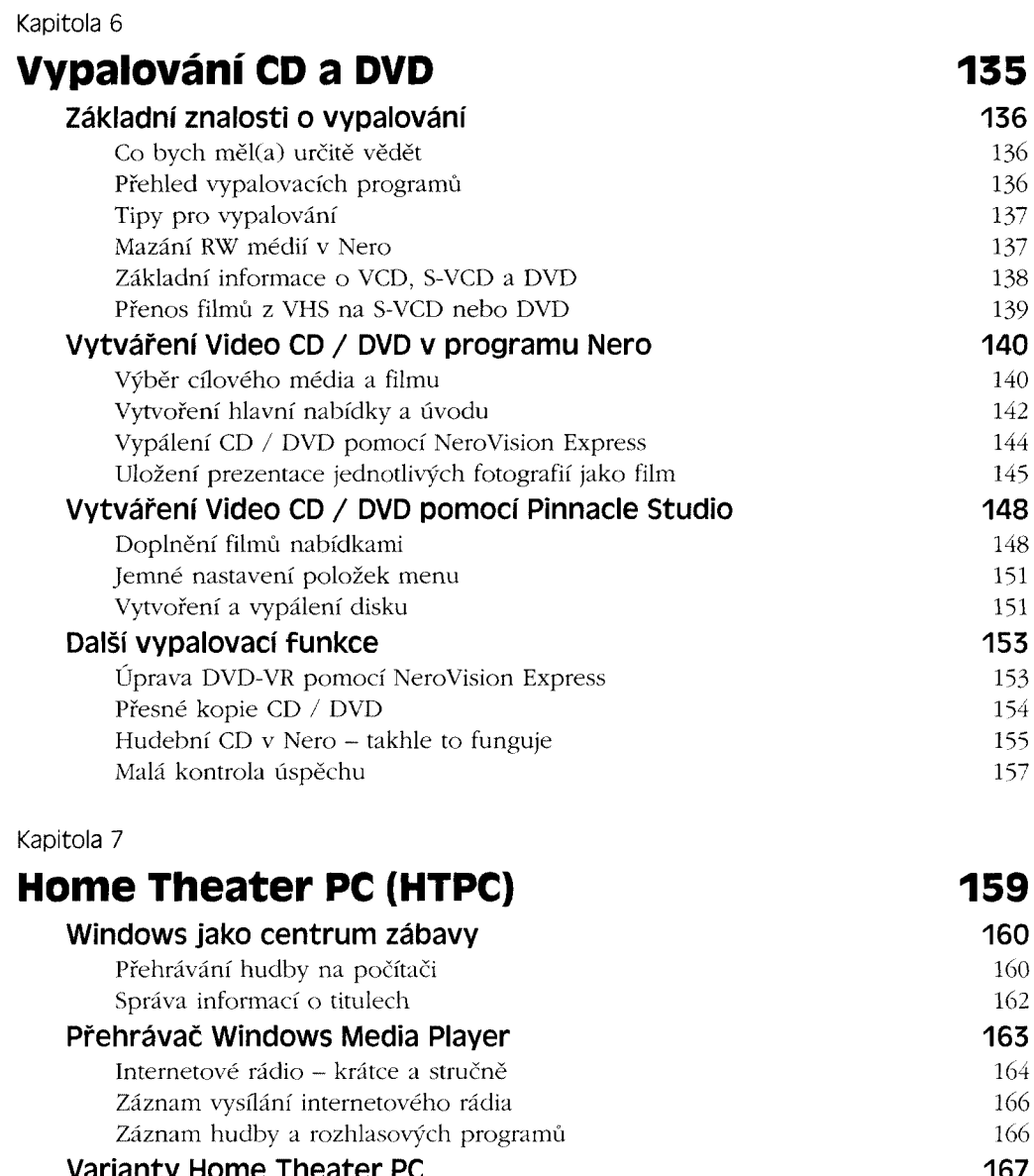

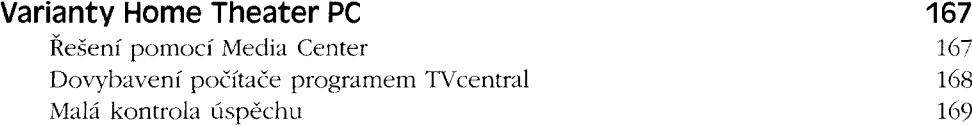

J.

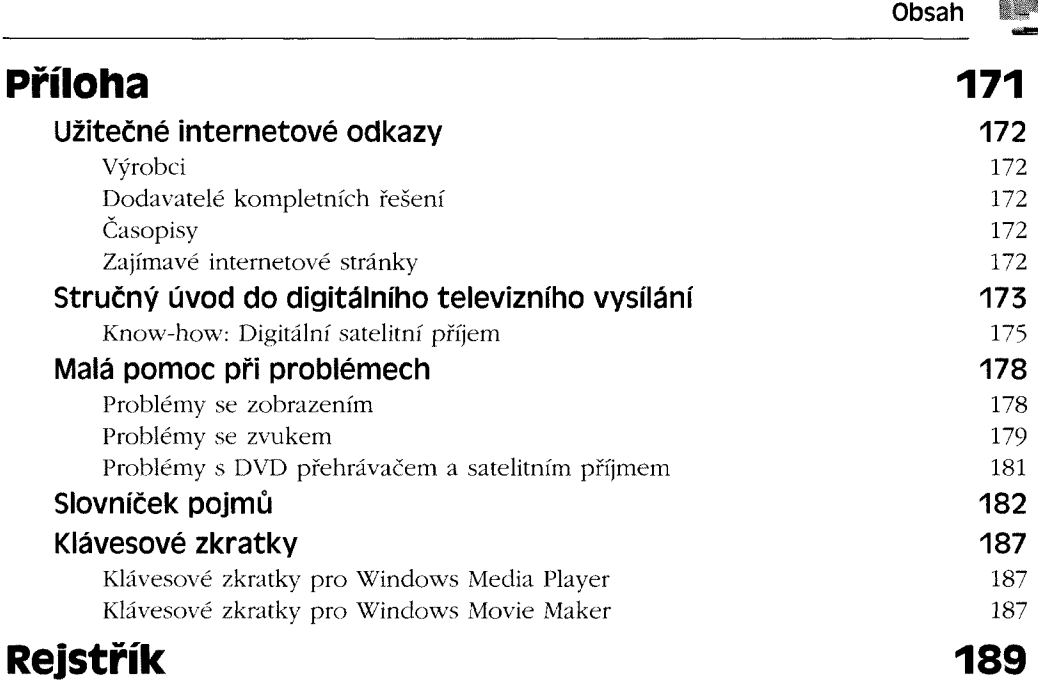

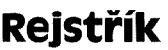

 $\mathcal{I}$ 

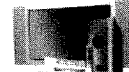